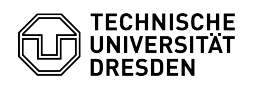

## Email Setup DFN PKI LDAP directory in Microsoft Outlook for Windows

03.07.2024 11:33:00

## **FAQ-Artikel-Ausdruck**

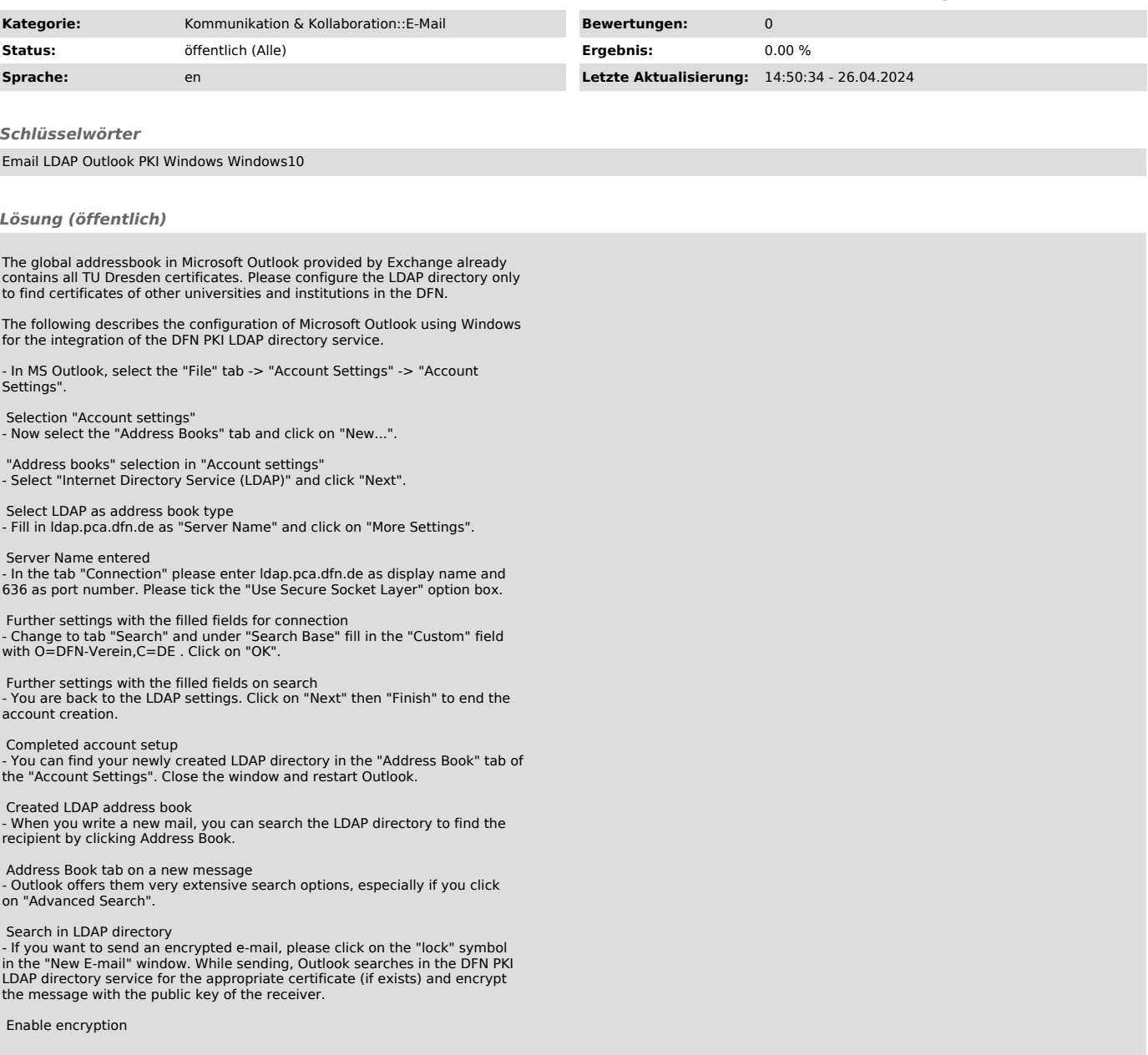